#### **ДЕПАРТАМЕНТ ОБРАЗОВАНИЯ ГОРОДСКОГО ОКРУГА САМАРА МУНИЦИПАЛЬНОЕ БЮДЖЕТНОЕ УЧРЕЖДЕНИЕ ДОПОЛНИТЕЛЬНОГО ОБРАЗОВАНИЯ «ЦЕНТР ДЕТСКОГО ТВОРЧЕСТВА «МЕТАЛЛУРГ» Г.О. САМАРА**

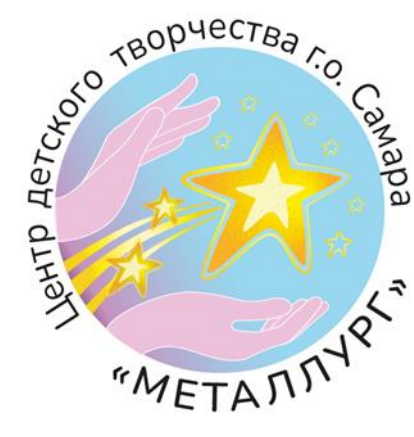

**Принята** На методическом совете «07» августа 2023 г. Протокол № 1

 **Утверждаю** Директор ЦДТ «Металлург» М.С. Анохина «07» августа 2023 г.

# **Дополнительная общеобразовательная общеразвивающая программа «ИнфоМир» (3D моделирование, программирование в Scratch)**

**Направленность программы – техническая Уровень освоения – ознакомительный Форма обучения – очная**

> **Срок реализации - 1 год Возраст детей – 9-18 лет**

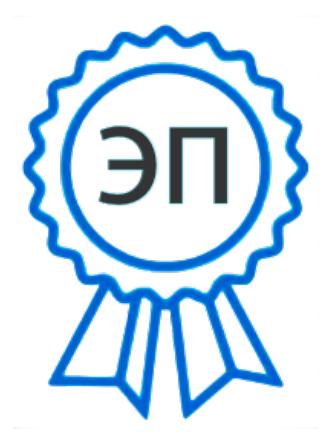

C=RU, O=МБУ ДО «ЦДТ «Металлург» г.о.Самара, CN=Директор Анохина  $M_{\_}C_{\_},$ E=so\_sdo.metallurg@samara. edu.ru 008b5a39c545cfd52a 2023-08-16 14:45:49

 **Разработчики:** Любимова Е.А., педагог дополнительного образования Архипова С.А., методист

**Самара, 2023**

## **Оглавление**

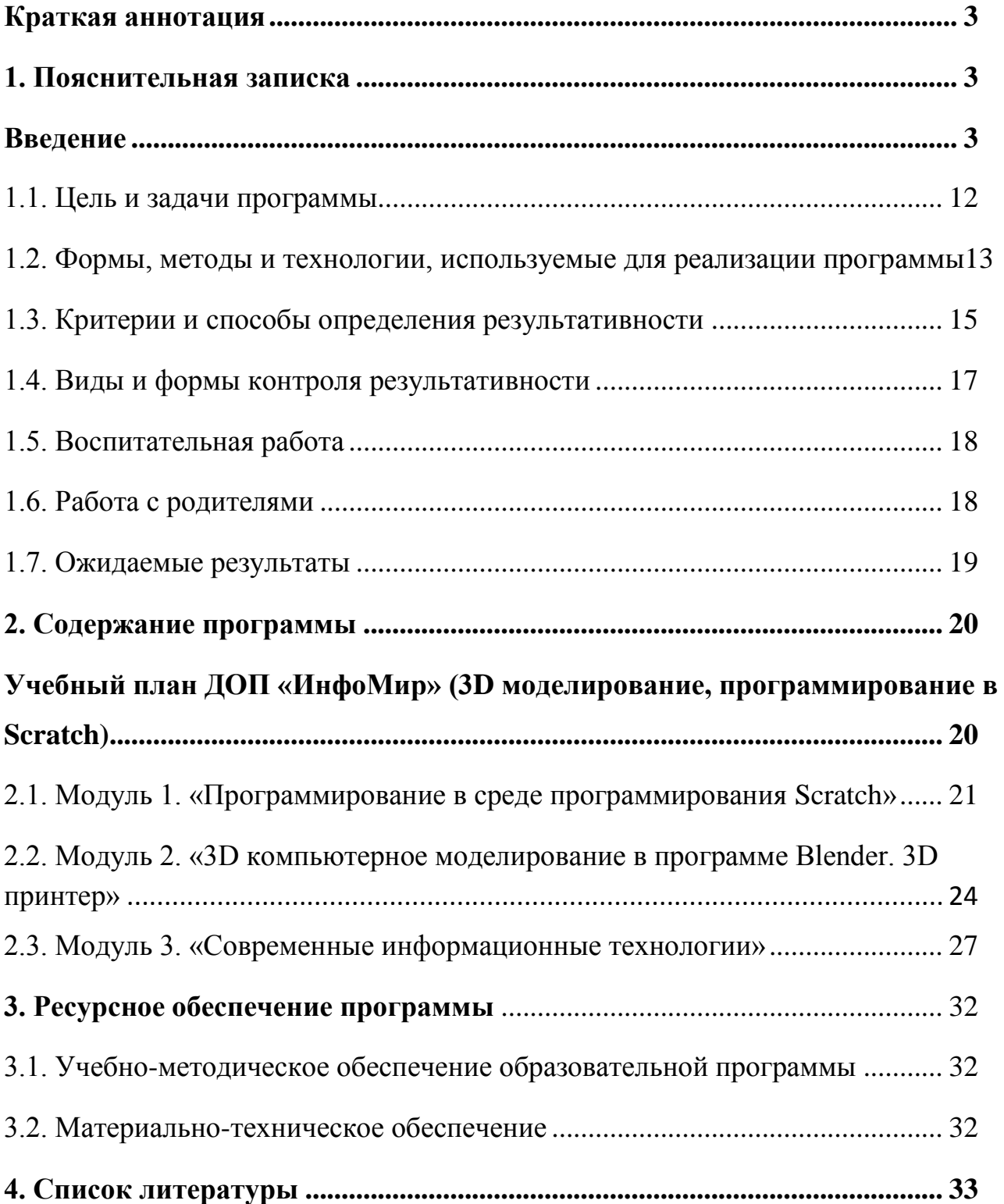

#### **Краткая аннотация**

<span id="page-2-0"></span>Дополнительная общеобразовательная общеразвивающая программа технической направленности «ИнфоМир» (3D моделирование, программирование в Scratch) (далее - Программа) включает в себя 3 тематических модуля.

Обучение по программе «ИнфоМир» (3D моделирование, программирование в Scratch) способствует формированию знаний в области:

 трёхмерной компьютерной графики, включающее в себя средства моделирования, рендеринга в программе Blender, развитию логического и технического мышления, активизации навыков использования полученных знаний и умений в практической деятельности;

 программирования в среде Scratch, дает представление о программировании в целом, путём визуально-блочной системы;

 современных сервесов Яндекс, помогающие в проектной деятельности, в групповой работе, хранению облачных файлов и в таймменеджменте;

дизайна собственных объектов в программе GIMP;

видео редактирования в программе Movavi.

#### **1. Пояснительная записка**

#### **Введение**

<span id="page-2-2"></span><span id="page-2-1"></span>Возросший спрос на технические специальности в России и во всем мире связан с реальной потребностью создания новых типов производств, способных удовлетворить все возрастающие запросы человечества при минимизации потребления энергетических и других ресурсов планеты. Для этого должно быть усилено внимание к изобретательской, конструкторской деятельности человека, в том числе и через программы научно-технического творчества в учреждениях дополнительного образования.

Сферы применения 3D-графики продолжают расширяться с каждым днём, а специалисты, владеющие навыками создания 3D-моделей,

востребованы на рынке труда. Изучение трехмерной графики углубляет знания учащихся о методах и правилах графического отображения информации, к решению задач моделирования трехмерных объектов. У учащихся формируются навыки и приемы решения графических и позиционных задач. Изучение трехмерной графики помогает учащимся в дальнейшей профориентации.

Программа «ИнфоМир» (3D моделирование, программирование в Scratch) предназначена для, учащихся желающих начать изучение способов и технологий моделирования трехмерных объектов с помощью свободного программного обеспечения Blender, сформировать понятие «Программирование» с помощью программы Scratch, обучиться грамотной работе в облачных сервисах Яндекс для дальнейших работ, создавать свои креативные работы, воплощая их в видео редакторе Movavi и в графическом редакторе GIMP.

Blender - программа для создания трехмерной компьютерной графики. Это не только моделирование, но и анимация, создание игр, обработка видеоматериалов. Это очень мощный и качественный пакет, который годится для профессионального 3D- моделирования. Очень важно, что Blender - это свободное приложение с открытым исходным кодом для создания 3Dконтента, доступно во всех основных операционных системах.

Изучение данной программы поможет учащимся в дальнейшем решать сложные задачи, встречающиеся в деятельности конструктора, архитектора, дизайнера, проектировщика трехмерных интерфейсов, а также специалиста по созданию анимационных 3D-миров для рекламной и кинематографической продукции.

Scratch - визуально-блочная [событийно-ориентированная](https://ru.wikipedia.org/wiki/Событийно-ориентированная_архитектура) [среда](https://ru.wikipedia.org/wiki/Среда_программирования)  [программирования,](https://ru.wikipedia.org/wiki/Среда_программирования) созданная для детей и подростков. Преимущество данной программы - в понятной форме объяснить, что такое программирование, дать начальные знания о программировании.

Изучение данной программы формирует мощный старт для изучения более сложных языков программирования, такие как Python,  $CC+$ .

Программа «ИнфоМир» (3D моделирование, программирование в Scratch) - ориентирована на содействие развитию функциональной грамотности обучающихся основными составляющими которой являются способность человека действовать в современном обществе, решать различные задачи, используя при этом определенные знания, умения и компетенции. На практике функциональная грамотность проявляется в действиях учащихся, а оценка форсированности функциональной грамотности может осуществляться через оценку определенных стратегий действий, поведения учащихся, которые они могли бы продемонстрировать в различных ситуациях реальной жизни.

Функционально грамотный человек - это человек, который способен использовать все постоянно приобретаемые в течение жизни знания, умения и навыки для решения максимально широкого диапазона жизненных задач в различных сферах человеческой деятельности, общения и социальных отношений.

Функциональная грамотность сегодня-это базовое образование личности.

Учащемуся важно обладать:

 готовностью успешно взаимодействовать с изменяющимся окружающим миром;

 возможностью решать различные (в том числе нестандартные) учебные и жизненные задачи;

способностью строить социальные отношения;

 совокупностью рефлексивных умений, обеспечивающих оценку своей грамотности, стремление к дальнейшему образованию.

Функциональная грамотность, развиваемая на занятиях «ИнфоМир» (3D моделирование, программирование в Scratch):

Читательская грамотность - при использовании письменных указаний по выполнению практических заданий.

Математическая грамотность - развивается в процессе работы над сложными объёмными объектами.

Естественнонаучная грамотность - каждый выполненный проект призывает к освоению новых знаний, для объяснения естественнонаучных явлений и формулирования выводов, основанных на научных доказательствах.

Креативное мышление и инновационное мышление - поскольку все проекты, выполняемые на занятиях не обязательно выполнять по одному шаблону, у учащихся появляется возможность воплощать и развивать в проектах свои идеи.

Дополнительная общеобразовательная общеразвивающая программа «ИнфоМир» (3D моделирование, программирование в Scratch) разработана на основе следующих нормативных документов:

 Федеральный закон от 29.12.2012 г. № 273-ФЗ «Об образовании в Российской Федерации»;

 Концепция развития дополнительного образования до 2030 года (утверждена распоряжением Правительства РФ от 31.03.2022 № 678-р);

 Стратегия развития воспитания в Российской Федерации на период до 2025 года (утверждена распоряжением Правительства Российской Федерации от 29.05.2015 № 996-р);

 Приказ Министерства просвещения РФ от 27.07.2022 г. № 629 «Об утверждении Порядка организации и осуществления образовательной деятельности по дополнительным общеобразовательным программам»;

 Приказ Министерства просвещения РФ от 03.09.2019 № 467 «Об утверждении Целевой модели развития региональных систем дополнительного образования детей»;

 Постановление Главного государственного санитарного врача РФ от 28.09.2020 № 28 «Об утверждении СП 2.4.3648-20

«Санитарноэпидемиологические требования к организациям воспитания и обучения, отдыха и оздоровления детей и молодежи»;

 Письмо Министерства образования и науки РФ от 18.11.2015 № 09-3242 «О направлении информации (с «Методическими рекомендациями по проектированию дополнительных общеразвивающих программ (включая разноуровневые программы)»;

 Письмо министерства образования и науки Самарской области от 30.03.2020 № МО-16-09-01/434-ТУ (с «Методическими рекомендациями по подготовке дополнительных общеобразовательных общеразвивающих программ к прохождению процедуры экспертизы (добровольной сертификации) для последующего включения в реестр образовательных программ, включенных в систему ПФДО»);

 Письмо МО и НСО от 12.09.2022. № МО/1141-ТУ (с «Методическими рекомендациями по разработке дополнительных общеобразовательных общеразвивающих программ»).

**Направленность** дополнительной общеобразовательной общеразвивающей программы «ИнфоМир» (3D моделирование, программирование в Scratch) **- техническая**.

Программа направлена на развитие творческих способностей, пространственного воображения, образного мышления обучающихся и повышение их интереса к изучению программирования, 3D моделирования. Стимулирует самостоятельную деятельность и работу в коллективе. Усиливает его прикладную направленность.

**Актуальность** данной программы возрастает в связи с модернизацией образования. Формирование технического мышления и творческих способностей обучающихся относится в настоящее время к числу наиболее актуальных вопросов образования.

Данная программа является переходной ступенью между изучением в школе изобразительного искусства и информатики к применению этих знаний в современном производстве.

Открытие нового направления технической направленности «ИнфоМир» (3D моделирование, программирование в Scratch), связывающего в процессе обучения дисциплины: геометрию, информационно-коммуникативные технологии с трудовым обучением, позволит формировать у учащихся элементы технико-конструкторских и технологических знаний, развивать интерес к науке и технике, конструкторские способности, фантазию, изобретательность, потребность в творческой деятельности, повысить уровень функциональной грамотности учащихся и полученные знания, умения могут быть использованы ими в повседневной жизни, формировать основы трудовой культуры, навыков и умений работы с различными материалами и инструментами.

В настоящее время в технических объединениях дополнительного образования, где обучение проводится по техническим дисциплинам: судо-, авиа-, авто-моделирование, создание и управление беспилотными аппаратами возникла необходимость формирования навыков и умений использования компьютерной графики, создания чертежей и технологической цепочки изготовления отдельных деталей для моделей.

Экскурсии в учебные классы, оборудованные, производственными станками с ЧПУ познакомят, учащихся с современным производством и с профессиями: инженер-конструктор, инженер-механик, инженерпрограммист, наладчик станков с ЧПУ, оператор станков с ЧПУ.

Данная образовательная программа отвечает в первую очередь на потребность экономики в квалифицированных инженерных кадрах, что **является одним из приоритетных направлений развития Самарской области.**

**Новизна** программы состоит в том, что она разработана с учётом современных тенденций в образовании по принципу блочно-модульного освоения материала, что максимально отвечает запросу социума на возможность выстраивания ребёнком индивидуальной образовательной траектории. Дополнительная образовательная программа «ИнфоМир» (3D

моделирование, программирование в Scratch) состоит из 3 модулей: «Программирование в среде программирования Scratch», «3D компьютерное моделирование в программе Blender. 3D принтер», «Современные информационные технологии». Программа ориентирована на формирование функциональной грамотности учащихся. Педагогическая целесообразность использования данного подхода в образовательном процессе объясняется увеличением внутренней мотивации учащихся, формированием у них знаний, умений и навыков практической деятельности, которые помогут им в повседневной жизни, что значительно увеличивает возможность успешной социализации детей.

**Отличительной особенностью** предложенной программы является наличие элементов дистанционного обучения в учебном процессе, что помогает учащимся развивать навыки саморегуляции, самостоятельной работы по поиску информации.

Для обучения и отработки навыков проектирования, создания и редактирования моделей объектов и чертежей в программном обеспечении Blender могут использоваться элементы дистанционного обучения, посредством использования электронного образовательного ресурса «ИнфоМир» (3D моделирование, программирование в Scratch). Данный ресурс создан на основе многофункционального и интуитивно понятного сервиса Padlet, представляющий собой виртуальную доску существующую онлайн.

Электронный образовательный ресурс «ИнфоМир» (3D моделирование, программирование в Scratch) содержит обучающие видеоролики, практические и графические работы, тесты для определения результативности освоения модуля программы. Так же в течение реализации программы педагог публикует на электронной доске: регламент работы (расписание заочных онлайн занятий, расписание консультаций, алгоритм отчетности); теоретический материал (видеолекции и тест-опросы); темы для самостоятельного обучения и задания по программе; сроки и формы

отчетности по темам; итоговую форму отчетности - таблицу продвижения учащихся.

Самостоятельное изучение теории, сбор информации и отчет учащихся в виде рефератов, сообщений, докладов на очных занятиях развивает навыки самоорганизации. Формой отчета учащегося является отправленная по электронной почте Google-форма с прикрепленным PrintScrin экрана о прохождении упражнений.

Документальной формой подведения итогов дистанционной работы является таблица продвижения, заполненная преподавателем.

*Адрес электронного образовательного ресурса «ИнфоМир» (3D моделирование, программирование в Scratch):*

**[https://padlet.com/met\\_kab\\_cdt\\_met/cmu2fgpfvto316jb](https://padlet.com/met_kab_cdt_met/cmu2fgpfvto316jb)**

**QR код** 

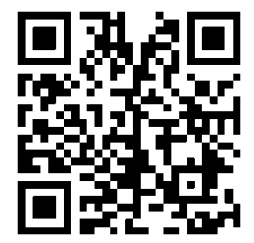

**Педагогическая целесообразность** использования модульного подхода в образовательном процессе объясняется значительным увеличением внутренней мотивации учащихся, более быстрым формированием у них умений и навыков практической деятельности и самостоятельной работы.

Программа предусматривает «стартовый» (ознакомительный) уровень освоения содержания программы, предполагает использование и реализацию общедоступных и универсальных форм организации материала, минимальную сложность предлагаемого для освоения содержания программы, формирование творческих способностей детей, удовлетворение их индивидуальных потребностей в интеллектуальном совершенствовании, организация свободного времени; мотивацию личности к познанию, творчеству, труду, искусству.

**Возраст детей, сроки реализации дополнительной образовательной программы**

Данная программа предназначена для учащихся от **9 до 18 лет**. Группы формируются согласно возрасту учащихся. Формы и методы организации деятельности учащихся ориентированы на их индивидуальные и возрастные особенности.

Программа обучения рассчитана на следующий уровень подготовки учащихся:

 владение основными приемами работы в операционной среде MS Windows:

 владение навыками работы с пакетом программ MS Office и простейшими графическими редакторами (Paint).

#### **Продолжительность реализации программы -** 1 год.

#### **Объем учебных часов:**

Программа рассчитана на 144 часа в год (3 модуля по 48 часов, каждый из которых по 4 часа в неделю).

**Режим проведения занятий**: два раза в неделю по 2 академических часа с перерывом в 15 минут.

**Наполняемость учебных групп:** составляет 10 человек.

#### **Формы организации деятельности и режимы занятий**

Занятия ведутся в учебных группах детского объединения «ИнфоМир» (3D моделирование, программирование в Scratch) ЦДТ «Металлург» по 10 человек (по числу компьютеров).

Для осуществления указанных задач программа предусматривает изучение теоретических положений, выполнение упражнений, обязательный минимум графических и практических работ. Основная форма организации занятия - комбинированный урок. Указанные в программе практические и графические работы являются обязательными по количеству и содержанию. Содержание упражнений и количество запланировано исходя из материала

<span id="page-11-0"></span>изучаемой темы, а также подготовки учащихся. На упражнения и графические работы отводиться большая часть времени.

#### **1.1. Цель и задачи программы**

**Цель**: содействие формированию у учащихся теоретических знаний и практических навыков в области 3D-моделирования, начального программирования, развитие информационной компетенции средствами ИКТ-технологий, развитие творческого подхода к решению технических задач, жизненное и профессиональное самоопределение.

#### **Задачи программы:**

#### *Образовательные:*

 сформировать у учащихся графическую и информационную культуру, межпредметные связи;

способствовать формированию умений и навыков работы в Blender;

способствовать формированию умений и навыков работы в Scratch;

 способствовать изучению среды трехмерной компьютерной графики как средства моделирования и анимации;

 способствовать формированию умения создавать проекты в среде Blender;

 способствовать формированию начальной профессиональной подготовки учащихся;

 овладение практическими навыками работы с современными графическими программными средствами и средствами обработки видео;

 познакомить с координатным методом задания параметров графических объектов;

 обучение возможностям ряда популярных современных ИКТтехнологий для реализации собственных творческих замыслов;

 способствовать формированию умений и навыков математической, компьютерной грамотности, информационной функциональной грамотности как компонента функциональной грамотности.

#### *Развивающие:*

 способствовать развитию творческих способностей, используя современные ИКТ-технологии и прикладные программы;

 способствовать развитию конструкторских навыков, фантазии, воображения, креативного, образного и пространственного мышления;

 формировать аналитические и созидательные компоненты творческого мышления;

развивать графическую и информационную подготовку учащихся;

 способствовать развитию креативного мышления как компонента функциональной грамотности;

способствовать развитию коммуникативных способностей детей.

#### *Воспитательные:*

способствовать формированию культуры труда;

 способствовать освоению социальных норм и правил поведения в обществе.

## <span id="page-12-0"></span>**1.2. Формы, методы и технологии, используемые для реализации программы**

Учебное занятие может проводиться как с использованием одного метода обучения, так и с помощью комбинирования нескольких методов, приёмов и форм обучения. Целесообразность и выбор того или иного метода зависит от образовательных задач, которые ставит педагог на занятии.

Используются следующие формы организации образовательного процесса:

- групповая;
- фронтальная;
- индивидуальная.

Программа составлена в соответствии с возрастными возможностями и учетом уровня развития детей. Для воспитания и развития навыков, предусмотренных программой, в учебном процессе применяются следующие основные методы (с перечислением приемов).

По источникам и способам передачи информации:

практические (упражнения, моделирование, программирование);

 наглядные методы (использование макетов и пособий, рассматривание картин, просматривание видеофильмов, просматривание интернет-презентаций);

 словесные методы (убеждение, рассказ, беседа, чтение художественной литературы, игры-драматизации);

 аналитические (сравнение выполненной работы с образцом, с работой товарища, соревнования, конкурсы,анкетирование, наблюдения, самоанализ).

По характеру методов познавательной деятельности:

 методы готовых знаний (словесно-догматический, репродуктивный, объяснительно-иллюстративный);

 исследовательские методы (проблемный, поисковый, эвристический).

Одна из методических линий курса — реализация проектного подхода.

Все методы обучения являются ведущим признаком двухстороннего процесса - педагог-учащийся.

Работа на компьютерах в программе Blender, Scratch, Mpvavi, GIMP, облачных сервисов Яндекс на занятиях черчения чередуется с работой на бумаге: когда педагог дает основные базовые сведения, тонкости учебного материала (лекции). После усвоения теории учащиеся переходят к компьютерам. Интенсивное использование ЭВМ и безбумажной технологии как инструмента учебной работы учащихся дает возможность более эффективно усваивать новый материал, разнообразить занятие, сделать его более занимательным и содержательным. В результате этого компьютер из

технического средства, используемого на немногих занятиях информатики превратился в рабочий инструмент, позволяющий во многом избавить учащегося и педагога от рутинной работы и высвободить время для более творческой.

Изучение основных тем заканчивается проектированием модели, необходимой какому-либо детскому объединению технической направленности.

#### **Педагогические технологии**

*Личностно-ориентированное обучение* - содержание, методы и приемы данной технологии обучения направлены на то, чтобы раскрыть и развить способности каждого ребенка.

*Развивающее обучение* - развитие психологических особенностей: способностей, интересов, личностных качеств и отношений между людьми; при котором учитываются и используются закономерности развития, уровень и особенности индивидуума.

*Здоровьесберегающие технологии* - это система работы образовательного пространства по сохранению и развитию здоровья всех участников образовательного процесса.

*Технология дифференцированного обучения* - это технология обучения в одной группе детей с различными способностями и уровнем их развития.

*Информационные технологии* - использование электронно-цифровых контрольно-измерительных средств, в том числе и для организации образовательном процесса в дистанционной форме.

*Проектное обучение* - разработка и реализация учебного проекта ведутся поэтапно как индивидуально, так и коллективно.

#### **1.3. Критерии и способы определения результативности**

<span id="page-14-0"></span>Результативность образовательной программы отражает достижение учащимися детского объединения предметных, метапредметных и личностных результатов.

Достижение **личностных и метапредметных результатов**  отслеживается педагогом преимущественно на основе собеседований и наблюдений за учащимися в ходе учебных занятий, участия ребят в коллективных творческих делах и мероприятиях детского объединения и образовательного учреждения.

Педагогические наблюдения обобщаются в конце учебного года и по желанию родителей могут быть представлены в виде характеристики по форме, установленной образовательной организацией.

**Предметные результаты** освоения дополнительной общеразвивающей программы отражают сформированность у учащихся теоретических знаний и практических умений и навыков. Контроль и оценка предметных результатов обучения осуществляются с помощью критериальной таблицы. Итоги начального, текущего и заключительного контроля фиксируются педагогом в журнале.

| Показатели                        | Критерии оценки                                                                                                    | Уровень    | Методы                                           |
|-----------------------------------|----------------------------------------------------------------------------------------------------|------------|--------------------------------------------------|
|                                   |                                                                                                    | ПОДГОТОВКИ | контроля                                         |
| Теоретическая подготовка          |                                                                                                    |            |                                                  |
| Знания                            | Владеет некоторыми конкретными<br>знаниями. Знания воспроизводит<br>дословно.                                                    | Низкий     | Наблюдение,<br>тестирование,<br>контрольный      |
|                                   | Запас знаний близкий к содержанию<br>образовательной программы.<br>Неполное владение понятиями,<br>терминами, законами, теорией. | Средний    | опрос и др.                                      |
|                                   | Запас знаний полный. Информацию<br>воспринимает, понимает, умеет<br>переформулировать своими словами.                            | Высокий    |                                                  |
| Практическая подготовка           |                                                                                                    |            |                                                  |
| Специальные<br>умения и<br>навыки | В практической деятельности<br>допускает серьезные ошибки, слабо<br>владеет специальными умениями и<br>навыками.                 | Низкий     | Наблюдение,<br>контрольное<br>задание,<br>анализ |
|                                   | Владеет специальными умениями,<br>навыками на репродуктивно-<br>подражательном уровне.                                           | Средний    | творческих<br>работ                              |

**Критерии оценивания предметных результатов обучения**

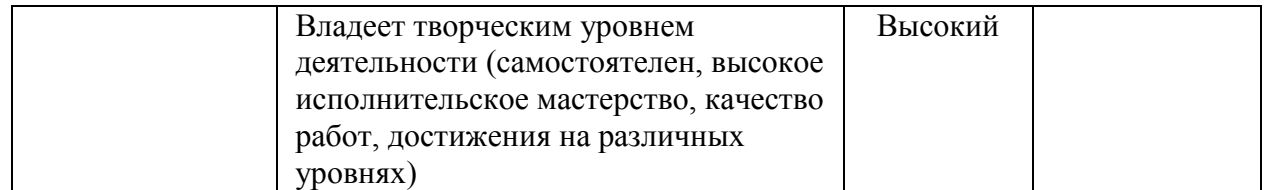

Результат обучения по данной программе может быть представлен в итоговой работе. Итоговая работа является творческой и предусматривает создание модели объекта, оформлении отчета о процессе создания модели и ее чертежа, защиту собственного проекта с использованием информационных технологий. По завершению учебного плана каждого модуля оценивание знаний проводится посредством викторины, интеллектуальной игры или интерактивного занятия.

Так же учитывается активность и результаты участие учащихся в конкурсных мероприятиях различного уровня.

Важной составляющей образовательного процесса в детском объединении является организация демонстрации приобретенного учащимися в процессе занятий мастерство. Выставки, презентации работ могут проводиться в конце занятия, организовываться по итогам изучения разделов, в конце курса обучения.

Критериями оценки созданных учащимися творческих работ выступают следующие показатели:

качество работы;

 четкое соблюдение последовательности технологических приемов;

степень самостоятельности выполнения.

#### **1.4. Виды и формы контроля результативности**

<span id="page-16-0"></span>Программа предусматривает осуществление контроля на различных этапах процесса обучения:

 **Предварительный контроль** (на начальном этапе обучения с целью определения уровня готовности к восприятию учебного материала)

 **Текущий контроль** (в процессе обучения с целью выявления пробелов в усвоении материала программы)

 **Итоговый контроль** (в конце курса обучения с целью оценки уровня усвоения программного материала и соответствия прогнозируемым результатам обучения)

**Методы и формы контроля/аттестации:** устный опрос, анкетирование, тестирование, выполнение специфических заданийупражнений, основанных на жизненных ситуациях, самостоятельная работа, контрольная работа, кроссворд, викторина, интеллектуальная игра, интерактивное занятие, соревнование, презентация, наблюдение, проекты, просмотр творческих работ, выставка творческих работ.

#### **1.5. Воспитательная работа**

<span id="page-17-0"></span>В процессе освоения образовательной программы решаются воспитательные задачи посредством подготовки и участия учащихся в мероприятиях технической направленности различного уровня, а также во время подготовки и участия в различных акциях и праздниках, посвященных памятным датам. При этом они должны научиться работать в коллективе (быть отзывчивыми, помогать своим товарищам). Занятия способствуют формированию у учащихся устойчиво-позитивного отношения к окружающей действительности.

#### **1.6. Работа с родителями**

<span id="page-17-1"></span>В работе с родителями используются следующие формы:

родительские собрания;

индивидуальные беседы;

общение в чате мессенджеров;

 опрос и анкетирование родителей на предмет удовлетворенности обучением.

#### **1.7. Ожидаемые результаты**

<span id="page-18-0"></span>Учащиеся, проходящие обучение по программе «ИнфоМир» (3D моделирование, программирование в Scratch) достигнут следующих результатов.

#### *Личностные:*

 сформированность значимых качеств личности: творчество, активная гражданская и жизненная позиция, патриотизм;

умение соблюдать правила поведения в обществе.

#### *Метапредметные:*

 умение адекватно оценивать качества своей личности и видеть пути саморазвития;

 положительное отношение к учению, желание приобретать новые знания и умения, совершенствовать имеющиеся;

 умение анализировать, логически мыслить, видеть сильные и слабые стороны способа действия и полученного результата;

 умение воспринимать и использовать критику и рекомендации других;

 умение работать в коллективе (быть отзывчивым, помогать своим товарищам);

 умение выполнять текущий контроль и оценку своей деятельности, умение сравнивать характеристики запланированного и полученного продукта, оценивать продукт своей деятельности на основе заданных критериев.

осознавать свои трудности и стремиться к их преодолению;

участвовать в творческом, созидательном процессе;

умение слушать и понимать педагога и своих товарищей;

 умение планировать и согласованно выполнять совместную деятельность;

умение принимать и выполнять поставленную задачу;

## *Предметные результаты.*

Модульный принцип построения программы предполагает описание предметных результатов в каждом конкретном модуле.

### *Планируемые результаты функциональной грамотности:*

умение решать различные учебные и жизненные задачи;

 формирование рефлексивных умений, обеспечивающих оценку своей грамотности, стремление к дальнейшему образованию;

 умение формулировать, применять, интегрировать и оценивать результаты с позиции математики и реальной проблемы;

 умение использовать естественнонаучные знания для понимания процессов и явлений в окружающем мире, для обнаружения и решения практических проблем в результате обработки исходной информации;

 умение использовать естественные знания для выделения в реальных ситуациях проблем, которые могут быть исследованы и решены с помощью научных методов, для получены выводов, основанных на наблюдениях и экспериментах.

#### **2. Содержание программы**

## <span id="page-19-1"></span><span id="page-19-0"></span>**Учебный план ДОП «ИнфоМир» (3D моделирование, программирование в Scratch)**

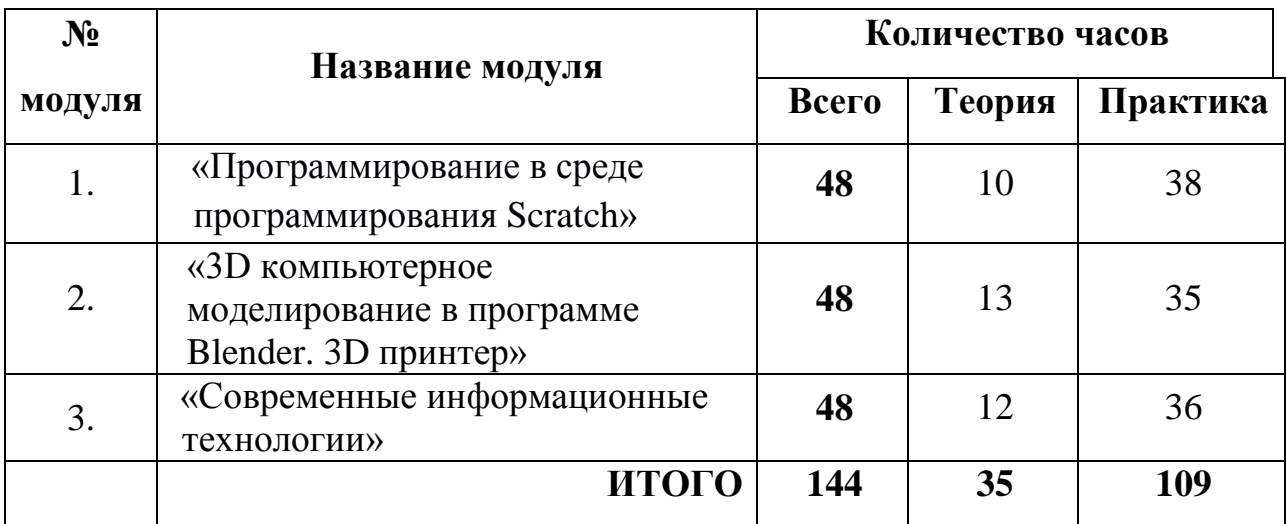

## **2.1. Модуль 1. «Программирование в среде программирования Scratch»**

<span id="page-20-0"></span>**Цель**: формирование базовых представлений о языках программирования, способах записи алгоритма.

## **Задачи:**

## *Обучающие:*

 сформировать у учащихся графическую и информационную культуру, межпредметные связи;

способствовать формированию умений и навыков работы в Scratch;

 обучить навыкам правильного выбора оптимального алгоритма действий;

 обучение навыкам разработки, тестирования и отладки несложных программ;

 способствовать формированию умений и навыков математической, компьютерной грамотности, информационной функциональной грамотности как компонента функциональной грамотности.

## *Развивающие:*

развивать графическую и информационную подготовку учащихся;

 способствовать развитию конструкторских навыков, фантазии, воображения, креативного, образного и пространственного мышления;

способствовать развитию коммуникативных способностей детей.

## *Воспитательные:*

способствовать формированию культуры труда;

 способствовать освоению социальных норм и правил поведения в обществе.

**Учебно-тематический план модуля 1 «Программирование в среде программирования Scratch»**

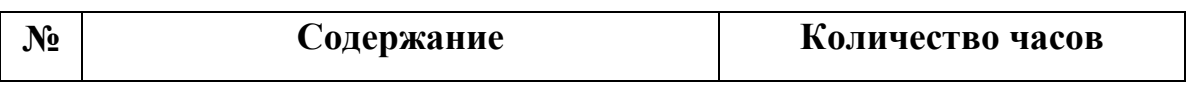

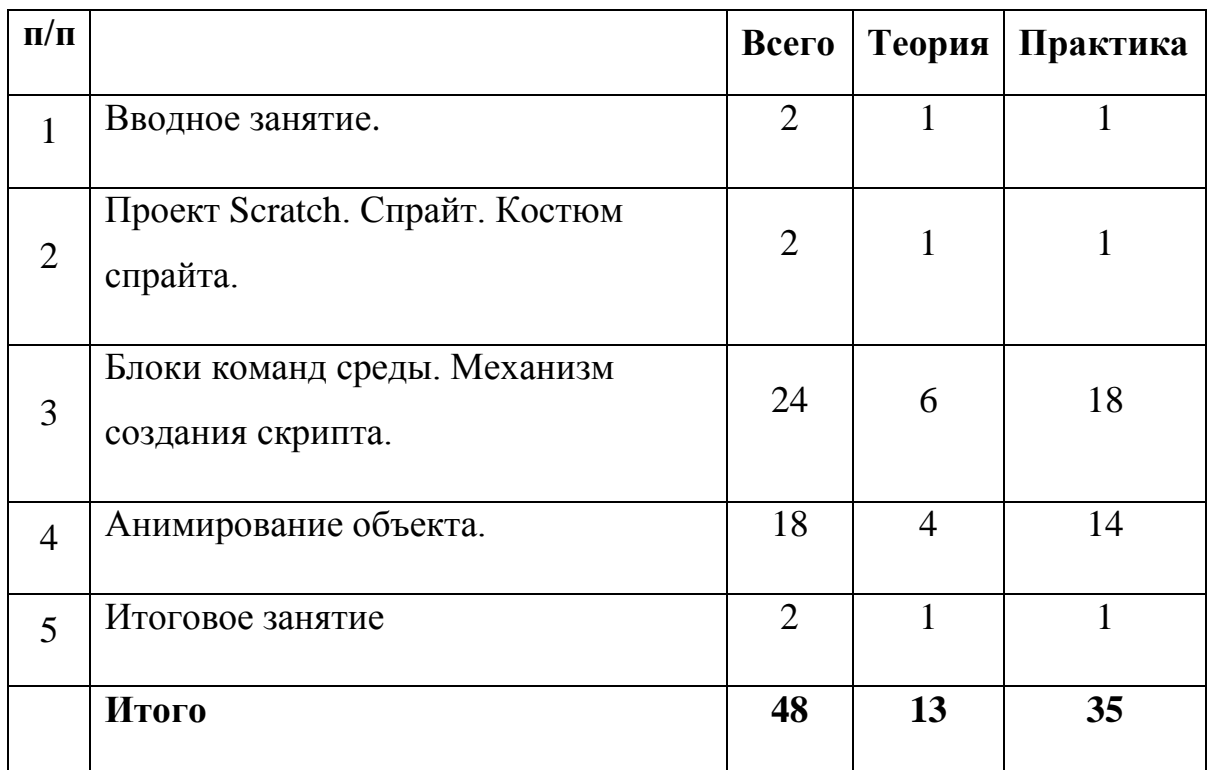

#### **Содержание модуля**

#### **1. Вводное занятие**

Теория: Инструктаж по ТБ. Ознакомление с порядком и планом работы модуля. Знакомство с правилами работы с компьютером и правилами поведения на занятиях. Начальная и конечная цели деятельности объединения.

Показ видео роликов о программировании. «Кто такой программист?».

Практика*:* Организация рабочего места. Первичная диагностика уровня предметных знаний и умений учащихся.

Анкетирование "Сведения о семье".

## **2. Проект Scratch. Спрайт. Костюм спрайта.**

Теория: История создания и развития среды Scratch. Проект Scratch. Спрайт. Костюм спрайта.

Практика: Окно программы, создание первой программы, сохранение программы. Знакомство с библиотекой спрайтов.

## **3. Блоки команд среды. Механизм создания скрипта.**

Теория: Блоки команд среды. Блоки «Внешность», «Движение», «Звуки». Работа с командами в закладке «Скрипт».

Практика: Блоки из группы «Движение». Блоки из группы «Звуки»; добавление звуков из библиотеки; редактирование звуков; запись звуков. Создание нового спрайта в редакторе Скретч; создание костюмов; сохранение нового спрайта в отдельный файл. Группировка фигур. Блоки «Внешность» для спрайтов. Блоки «Внешность» для сцены. Блок «Повторять всегда», блок «Повторять определенное число раз», блок «Выполнить при условии», блок «Выполнить при условии … иначе выполнить …», блок «Повторять пока не выполнится условие», блок «Стоп». Блоки группы «Перо». Блоки из группы «Операторы»: математические, строковые, условные.

#### **4. Аминирование объекта.**

Теория: Команды цикла блока «Контроль. Анимация с использованием команд движения и звука. Работа с несколькими объектами. (Поля, методы). Сложная анимация с двумя объектами.

Практика: Блок «Сенсоры». Команды «передать», «когда я получу» блока «Контроль». Команда «Если…» блока «Контроль». Блок «Операторы». Блок «Переменные». Блок рисования «Перо». Анимирование сцены, фоновый звук.

Практические творческие работы: мультфильм, создаём игру.

#### **5. Итоговое занятие.**

Теория: Оценки результативности образовательного процесса. (Итоговые теоретические вопросы модуля «Программирование в среде программирования Scratch»).

Практика: Подведение итогов. Тестирование.

**В результате реализации данного модуля учащиеся должны знать (теория):**

основные приемы работы в среде программирования Scratch;

#### **Учащиеся должны уметь (практика):**

 составлять линейные, разветвляющиеся и циклические алгоритмы управления исполнителями на языке программирования Scratch;

использовать логические значения, операции выражения с ними.

## <span id="page-23-0"></span>**2.2. Модуль 2. «3D компьютерное моделирование в программе Blender. 3D принтер»**

**Цель:** освоить базовые навыки 3D моделирования в программе Blender. **Задачи:**

#### **Обучающие:**

 сформировать представление о системе, предназначенной для автоматизации конструкторско-технологической подготовки производства Blender;

 способствовать формированию начальной профессиональной подготовки учащихся;

 способствовать формированию у учащихся умений работы с 3D графикой;

 познакомить с координатным методом задания параметров графических объектов;

познакомить учащихся с технологиями 3D-печати;

 способствовать формированию умений и навыков математической, компьютерной грамотности, информационной функциональной грамотности как компонента функциональной грамотности.

#### *Развивающие:*

развивать творческую инициативу и самостоятельность;

 создать условия для совершенствования личности, развития мотивации к саморазвитию и самосовершенствованию.

развивать графическую и информационную подготовку учащихся;

 способствовать развитию креативного мышления как компонента функциональной грамотности;

 развивать техническое, логическое, абстрактное и образное мышление.

#### *Воспитательные:*

способствовать формированию культуры труда;

 способствовать освоению социальных норм и правил поведения в обществе.

## **Учебно-тематический план модуля 2 «3D компьютерное моделирование в программе Blender. 3D принтер»**

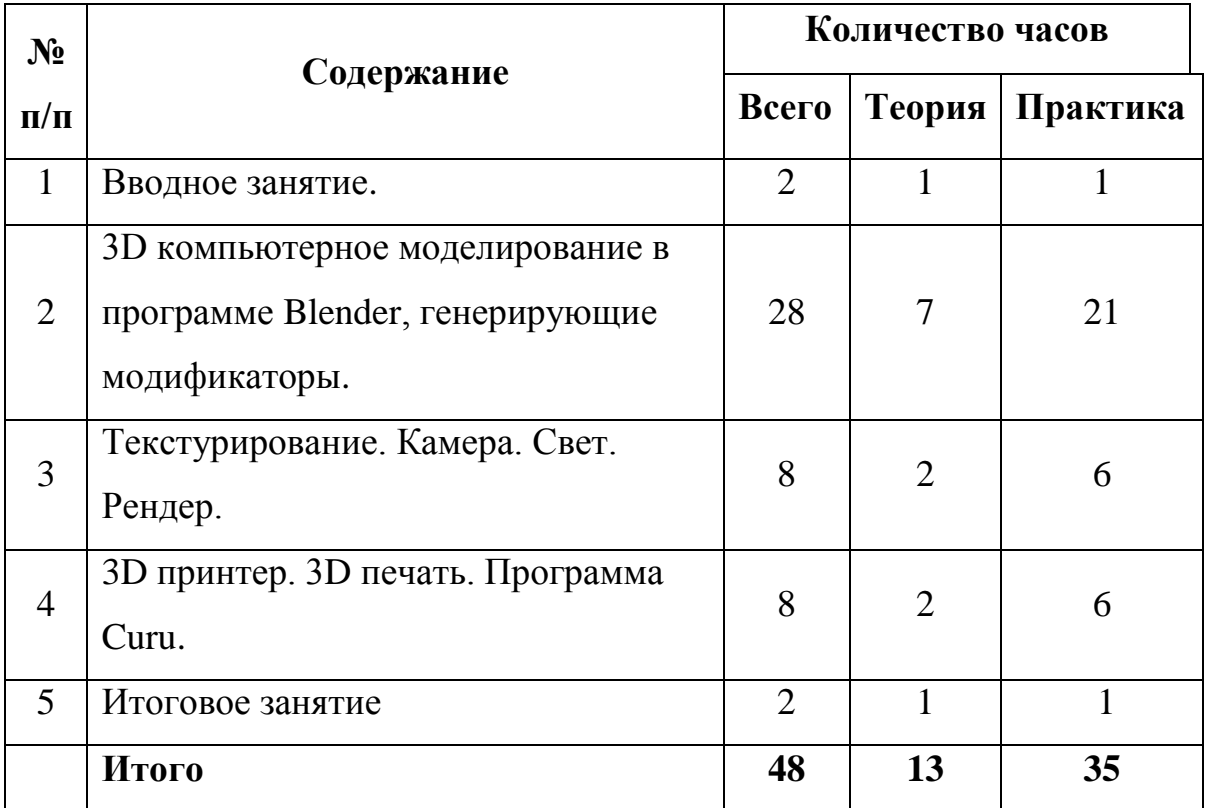

#### **Содержание модуля**

#### **1. Вводное занятие**

Теория: Правила поведения в ЦДТ "Металлург". Знакомство с модулем. Техника безопасности. Электроника и её значение в современном обществе. Профессии, связанные с электроникой.

Практика: Анкетирование. Отгадывание тематических загадок. Первичная диагностика уровня предметных знаний и умений учащихся.

## **2. 3D компьютерное моделирование в системе Blender, генерирующие модификаторы**

Теория: Назначение и запуск программы Blender. Основные элементы рабочего окна, панели инструментов, строка состояния. Горячие клавиши. Геометрические примитивы. Конструирование объектов. Генерирующие модификаторы: массив, фаска, логический, упрощение, симметрия, объёмность, скелетная оболочка, подразделение поверхностей.

Практика: Построение объекта из примитивов. Построение объектов с помощью генерирующих модификаторов.

Практическая работа «Ландшафт с деревьями и домом». Практическая контрольная работа.

### **3.Текстурирование. Камера. Свет. Рендер.**

Теория: Настройки материалов. Отображение во вьюпорте. Назначение материалов. Использование нодов. Настройки камеры. Настройки света. Настройки движка рендера.

Практика: Практические работы.

#### **4. 3D принтер. 3D печать.**

Теория: В каком формате сохраняется файл для печати. Программа Curu.

Практика: Экспорт файлы в формате STL. Работа в Curu. Запуск 3D принтера.

#### **5. Итоговое занятие**

Теория: Оценки результативности образовательного процесса. (Итоговые теоретические вопросы модуля «3D компьютерное моделирование в программе Blender»

Практика: Подведение итогов. Тестирование.

**В результате реализации данного модуля учащиеся должны знать (теория):**

назначение и возможности программы Blender;

основы текстурирования;

- 3D компьютерное моделирование в системе Blender;
- генерирующие модификаторы и их назначения;
- принцип работы 3Dпринтеров.

#### **Учащиеся должны уметь (практика):**

- рационально использовать инструментарий программы Blender;
- анализировать форму предметов;
- выполнять текстурирование объектов;
- рационально использовать модификаторы;
- выводить на печать 3D принтера готовую 3х мерную модель.

#### **2.3. Модуль 3. «Современные информационные технологии»**

<span id="page-26-0"></span>**Цель:** формирование у учащихся информационной культуры, средствами современных ИКТ-технлогий.

#### **Задачи:**

#### *Обучающие:*

 дать представления об информационной культуре и информационной безопасности;

 обучение возможностям ряда популярных современных ИКТтехнологий для реализации собственных творческих замыслов;

 овладение практическими навыками работы с современными графическими программными средствами и средствами обработки видео;

 способствовать формированию умений и навыков математической, компьютерной грамотности, информационной функциональной грамотности как компонента функциональной грамотности.

#### *Развивающие:*

 развить творческие способности с использованием современных ИКТ-технологий и прикладных программ;

 развить интерес к использованию компьютера как средства реализации коммуникативных потребностей;

 расширить кругозор в области современных информационных технологий;

 развивать графическую и информационную подготовку учащихся;

 способствовать развитию креативного мышления как компонента функциональной грамотности.

#### *Воспитательные:*

воспитывать поведенческие мотивы при работе с компьютером;

воспитать сознательную дисциплину, аккуратность.

### **Учебно-тематический план модуля 3 «Современные информационные**

## **№ Тема занятия Кол-во часов Теория Практика Всего**  $1 \mid$ Вводное занятие.  $1 \mid 1 \mid 1 \mid 2$ 2 Яндекс – как интернет-сервис.  $0,5$  1,5 2 3 Электронные Яндекспрезентации.  $0,5$  1,5 2  $4 \mid$ Электронные Яндекс-документы.  $\mid 0.5 \mid 1.5 \mid 2 \mid$  $5 \mid$ Электронные Яндекс-таблицы.  $\mid 0.5 \mid 1.5 \mid 2 \mid$  $6 \mid$ Электронные Яндекс-формы.  $\mid 0.5 \mid 1.5 \mid 2 \mid$  $7 \mid$ Электронные Яндекс-календарь.  $\mid 0.5 \mid 1.5 \mid 2 \mid$  $8 \mid$  Графический редактор GIMP.  $\mid$  4  $\mid$  10  $\mid$  14 9 Видео редактор Movavi. 6 12 18  $10 \mid$  Поведение итогов.  $1 \mid 1 \mid 1 \mid 2$ Итого 15 33 48

#### **технологии»**

#### **Содержание модуля**

## **1. Вводное занятие.**

Теория: Правила поведения в ЦДТ «Металлург». Знакомство с модулем. Техника безопасности.

Вводный инструктаж по технике безопасности при работе с э/инструментом и приборами, питающимися от сети переменного тока. Вводная беседа "Возможности современного компьютера; что такое интернет?".

Практика: Включение компьютера, рабочий стол, пуск. Вход в интернет. Первичная диагностика уровня предметных знаний и умений учащихся.

## **2. Яндекс – как интернет-сервис.**

Теория: Яндекс – как интернет-сервис, «облачное хранилище данных», веб-приложения, службы, инструменты, продукты.

Практика: Хранение информации на Яндекс-диске. Загрузка файлов, создание папок, настройка доступа.

#### **3. Электронные Яндекс-презентации**.

Теория: Как работать с приложением «Яндекс-презентации». Понятия: слайд, фон, анимация.

Практика: Создание презентации:

- создание, изменение и настройка слайдов;
- вставка изображений, форм и других объектов;
- инструменты и эффекты анимации;
- просмотр, показ и печать презентации;
- настройка доступа.

#### **4. Электронные Яндекс-документы.**

Теория: Как работать с приложением «Яндекс-документы».

Практика: Создание текстового документа:

- создание, редактирование и форматирование;
- вставка элементов;
- инструменты;
- настройка и печать страниц;
- публикация документов.

## **5. Электронные Яндекс-таблицы**.

Теория: Как работать с приложением «Яндекс-таблицы». Термины, принятые в электронных таблицах.

Практика: Создание электронных таблиц:

- создание, редактирование и форматирование;
- работа с листами, строками и столбцами;
- функции и формулы.

## **6. Электронные Яндекс-формы.**

Теория: Как работать с приложением «Яндекс-формы».

Практика: Создание электронных форм:

- создание, редактирование и форматирование;
- инструменты;
- ответы, полученные через форму.

## **7. Электронные Яндекс-календарь.**

Теория: Как работать с приложением «Яндекс-календарь».

Практика: Работа в электронном календаре:

- создать событие;
- составить расписание;
- создание календаря.

## **8. Графический редактор GIMP.**

Теория: Настройка инструментов. Выделение, перемещение, редактирование, внедрение объектов.

Практика:

- рисование, работа со слоями;
- работа с объектами, с импортированной графикой;
- создание коллажа;

создание GIF-анимации.

## **9. Видео редактор Movavi.**

Теория: Интерфейс программы. Настройка инструментов. Внедрение объектов.

Практика:

- обзор интерфейса;
- импорт и монтаж клипов;
- добавление текста;
- запись аудио и озвучивание видео;
- использование переходов;
- убираем черные полосы;
- экспорт видео (сохранение);
- добавление фоновой музыки в видео;
- анимация эффектов.

## **10. Итоговое занятие.**

Теория: Оценки результативности образовательного процесса. (Итоговые теоретические вопросы модуля «Современные информационные технологии»).

Практика: Подведение итогов. Тестирование.

**В результате реализации данного модуля учащиеся должны знать (теория):**

возможности компьютера как информационной машины;

 осуществлять поиск, простейшие преобразования, хранение, использование и передачу информации и данных, используя сеть Интернет;

 возможности практического использования компьютера и современных ИКТ-технологий;

 знать правила представления текстовой и графической информации.

## **Учащиеся должны уметь (практика):**

 создавать коллажи, GIF-анимации в графическом редакторе GIMP;

создавать видеоролики в видео редакторе Movavi;

 использовать компьютер и современные ИКТ-технологии для решения практических и творческих задач;

соблюдать гигиенические требования при работе с компьютером;

пользоваться возможностями сервесов Яндекс.

#### **3. Ресурсное обеспечение программы**

#### <span id="page-31-0"></span>**3.1. Учебно-методическое обеспечение образовательной программы**

<span id="page-31-1"></span>Дополнительная общеразвивающая программа «ИнфоМир» (3D моделирование, программирование в Scratch) обеспечена следующими учебно-методическими материалами:

 **Учебные пособия** (учебная литература, видеоролики мастерклассов по направлению деятельности детского объединения).

 **Методические пособия** (конспекты занятий, контрольнодиагностический материал).

 **Дидактическое обеспечение** (методические разработки, технологические таблицы и схемы, наглядные пособия, раздаточный материал).

#### **3.2. Материально-техническое обеспечение**

<span id="page-31-2"></span>Для работы по данной программе требуется соответствующее оборудование:

- дисплейный класс;
- принтер, проекционное оборудование;
- программное обеспечение (Blender, Scratch, GIMP, Видео редактор Movavi);
- выход в иснтернет.

## **4. Список литературы**

<span id="page-32-0"></span>1. Пособие для учителей и родителей [http://scratch.aelit.net/posobie](http://scratch.aelit.net/posobie-dlya-uchitelej/)[dlya-uchitelej/](http://scratch.aelit.net/posobie-dlya-uchitelej/)

2. Программы общеобразовательных учреждений «Технология. Трудовое обучение 1-4 классы, 5-11 классы» - М.: «ПРОСВЕЩЕНИЕ», 2000 г., 240 с.

3. Сайт Quokka media [https://quokka.media/shpargalka/rukovodstvo](https://quokka.media/shpargalka/rukovodstvo-po-yandex-formy/)[po-yandex-formy/](https://quokka.media/shpargalka/rukovodstvo-po-yandex-formy/)

4. 3D-моделирование в Blender для подростков: чему можно научиться<https://habr.com/ru/articles/709638/>

5. Сайт «Лаборатория линуксоида» <https://younglinux.info/blender/texture>

6. Сайт Знанио - Образовательный портал для педагогов, родителей и школьников [https://znanio.ru/media/laboratornaya-rabota-4-rabota-s-krivymi](https://znanio.ru/media/laboratornaya-rabota-4-rabota-s-krivymi-ch1-2591166)[ch1-2591166](https://znanio.ru/media/laboratornaya-rabota-4-rabota-s-krivymi-ch1-2591166)

7. Сайт «Scratch для преподавателей» <https://scratch.mit.edu/educators#resources>

8. http://scratch.mit.edu - официальный сайт проекта Scratch

9. Сервисы и веб-приложения Google,

http://www.ixbt.com/soft/Googleeapps-1.shtml

10. Онлайн учебник GIMP, http://www.gimpinfo.ru/faq/

11. Видеокурс по VideoPad<https://4creates.com/training/71-kak->

polzovatsya-programmoy-videopad.html